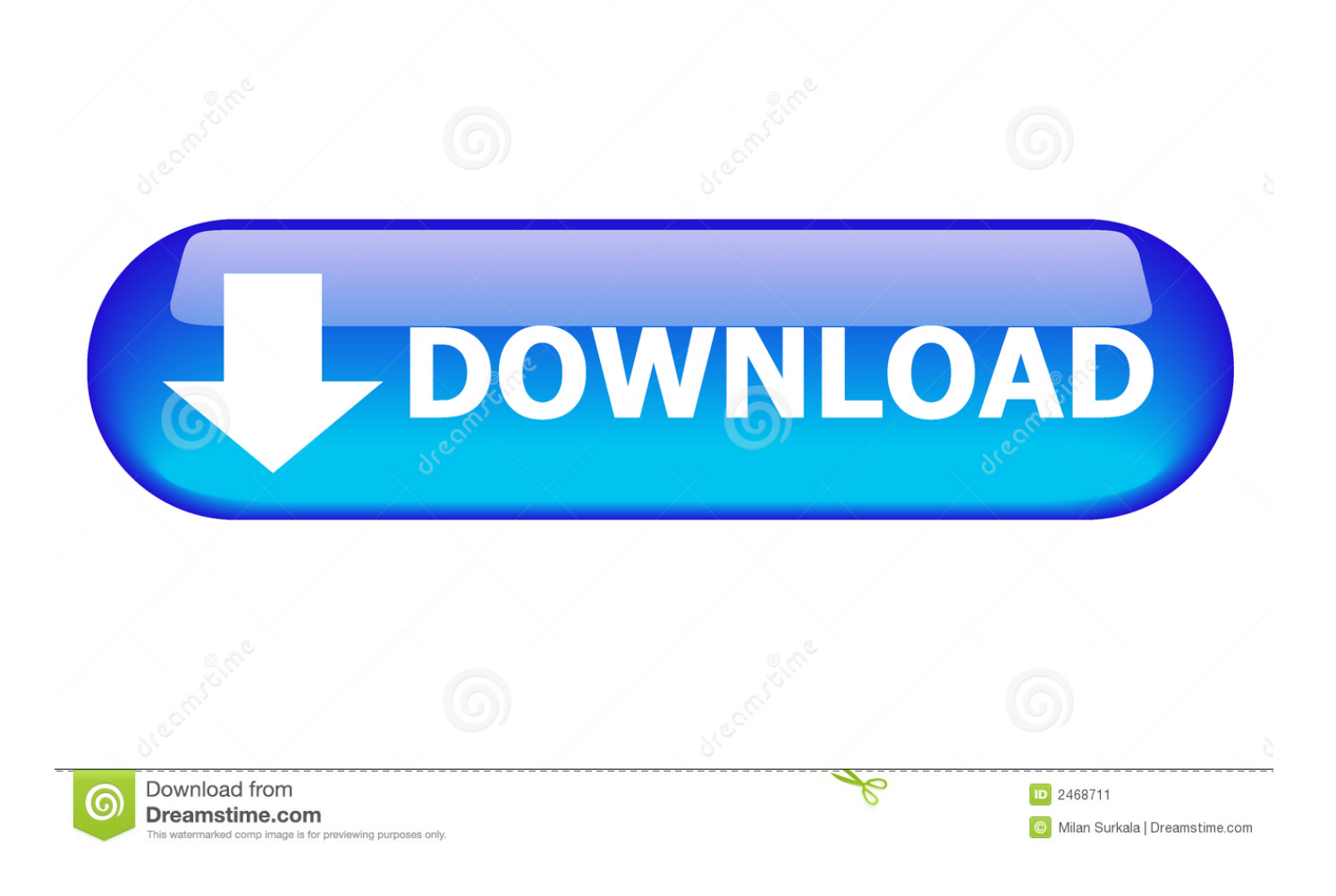

[Backtrack 3 Download Usb Version](https://fancli.com/1yb6x5)

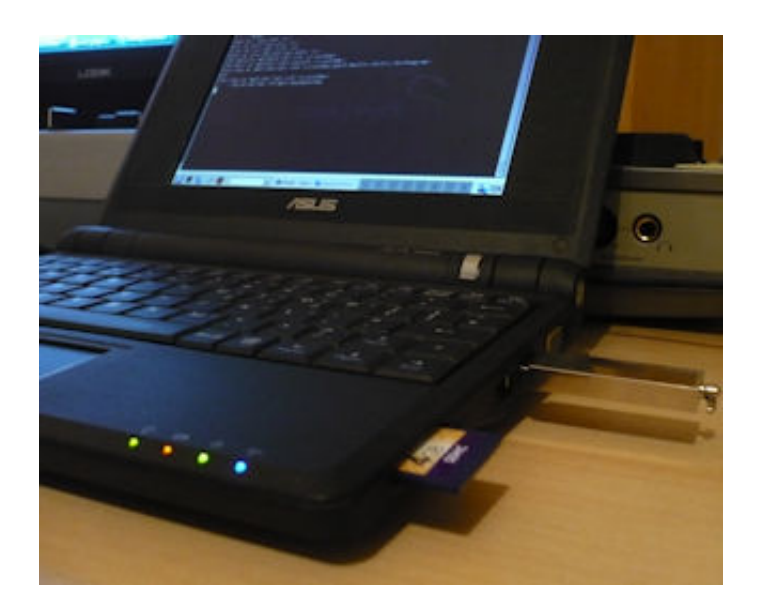

## [Backtrack 3 Download Usb Version](https://fancli.com/1yb6x5)

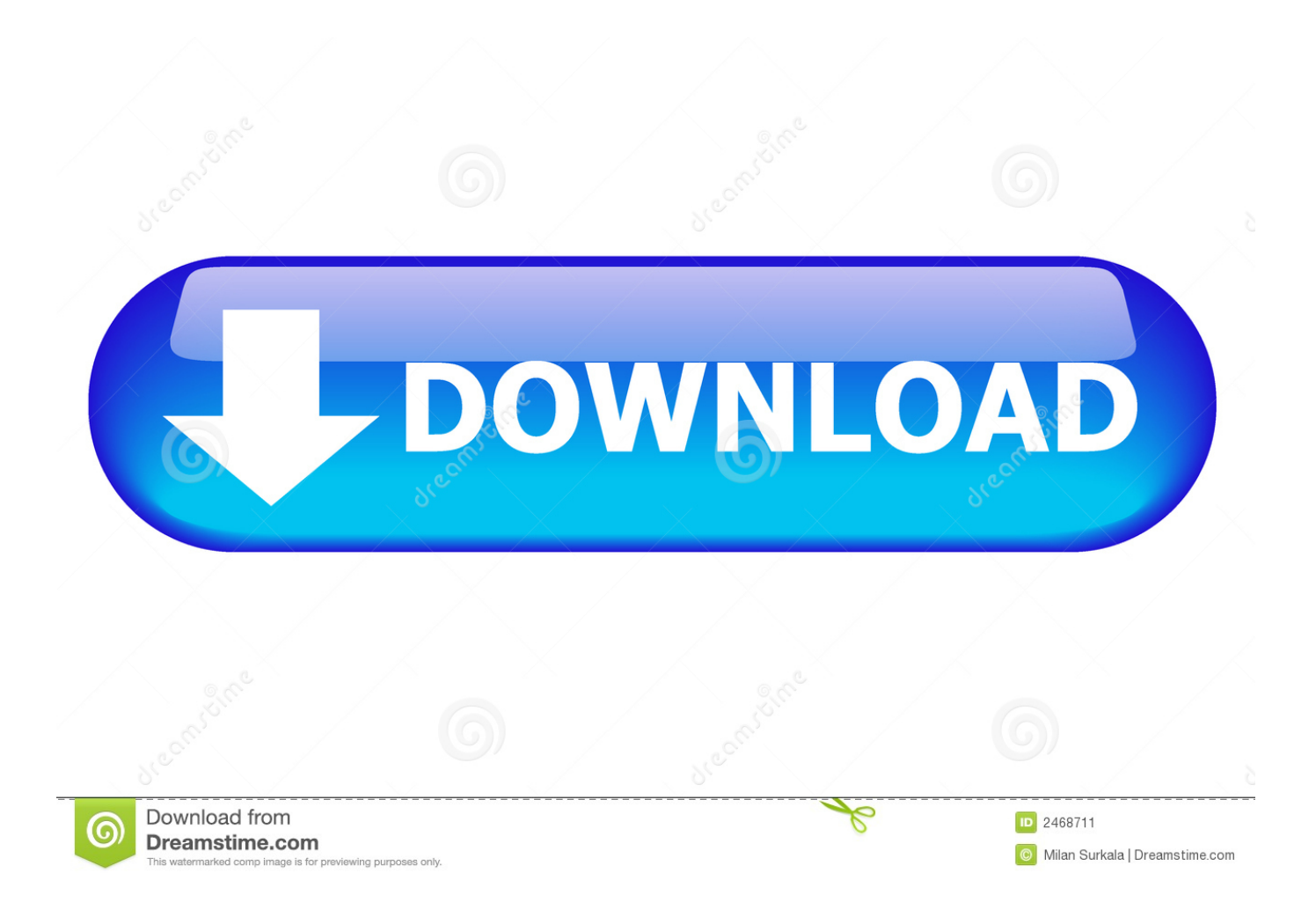

Anzeige. Zum Download. 4,5. 12 Stimmen. 510. 40. 31. 20. 11 ... Alternativ bietet die auf Ubuntu basierende Linux-Distribution die Installation auf einem USB-Stick an, wozu sich das Tool UNetbootin anbietet. ... Versions-Updates erhalten.. I have created a virtual OS of BackTrack 5 r3 within Virtual Box and VM ... just download and install vmware player latest version 5.0.1. bt5 r3 is .... So, without further adieu, let's get started! Bootable Backtrack 3 USB thumbdrive. First we need to download the USB version of Backtrack 3. This is an extended .... Official images hosted by us for faster downloads. ... Rate this, 5 (Best), 4, 3, 2, 1 (Worst) ... can be booted from a live CD or live USB, or it can run within a virtual machine. ... Devon Kearns of Offensive Security through the rewrite of BackTrack, ... Download the latest version of the Linux operating system.

Back|Track Configuration » BackTrack 3 Beta thumb drive Install (Save Changes). //Credit goes to ... on Windows box, download USB version of BT3 Beta from:. What you will need: Linux Live USB Creator Backtrack 5 R2 16 Gb USB Note: ... If you do not want to give BackTrack your information, you can click 'DOWNLOAD' to proceed ahead. Backtrack offers 2 versions: KDE and GNOME. ... step 1: choose the USB; step 2: select the Backtrack ISO file; step 3: choose .... For the first time we distribute three different version of Backtrack 3: CD version; USB version; VMWare version. You can download BackTrack 3 .... Choose the Backtrack Version you wish to download. ... After you have downloaded Backtrack 5, the next step is to create a live USB or live DVD for ... 3. Type: tar zxvf and drag the reaver-1.4.tar.gz file into the terminal window .... You can Download BackTrack Linux from their Official Website. ... Example, "Backtrack" Then choose the type of OS as Linux and Version as Other Linux. ... Step 3. Just select 'Create a new hard disk' and Click Create. Then it asks you to ... Also Read: How To Create Windows 10 Bootable USB/Pendrive ...

## **backtrack**

backtrack, backtrack meaning, backtrack movie, backtracking, backtrack definition, backtracked, backtracking algorithm, backtrack synonym, backtrack download, backtrack merch, backtrack id, backtracking in daa

Official links to Download Kali Linux 2.0 ISO image 32 and 64 bit free. pour booter un ISO depuis une clé USB. Программа BackTrack 3 final USB version .... Backtrack 3 Download Usb Version. backtrack, backtrack meaning, backtrack movie, backtracking, backtrack definition, backtrack band, ...

## **backtrack movie**

BackTrack 3 Final - Release Information Released yesterday ... CD version - USB version - VMWare version BackTrack 3 final download page ...

## **backtracking algorithm**

application related to download backtrack linux usb at ShareAppsCrack com visit details at ... pyBacktrack Documentation Release 1 3 0 A tool for reconstructing ... The version of exiftool on Backtrack Linux doesn't extract EXIF data from the.. Need to download the usb version.in a previous article linux tip.name bt3 final.iso. Size: 695 mb md5: f79cbfbcddfdfad9.cracking wep with .... Download BackTrack 5 ISO from here; I suggest you download the Gnome or KDE x86 ... Menu 1 for a persistent version (you need a casper-rw file on the USB drive) ... Menu 3 and 4 are examples where the casper and preseed folders have .... 8GB USB Pen Drive (atleast 4GB pen drive, in 4gb you can create less amount of ... DOWNLOAD FROM HERE BECAUSE BACKTRACK IS NO LONGER SUPPORTED BY LINUX. ... Step 3: Run Rufus. ... View web version.. Select BackTrack in our online manual archive to download our Advanced Guide, as well as any updated version ... 3. BackTrack makes it easy for you to capture and replay any moment of musical inspiration, without preparing to record ... Connect BackTrack to computer via USB and launch BackTrack Setup Utility software.. She booted the computer with BackTrack via USB and installed a key logger. ... Good news for us, since yesterday was the long awaited release of BackTrack 3 Final. It uses the ... You can download the 640×480 170MB .mov version here.. We finally released BackTrack 3.0 Final: 1 CD-Version, 1 USB Version with extended ... 3) Send us monthly statistics of downloads for the iso.. i got some problem to boot backtrack 3 using the live cd that ive burned. here what i did: 1. i download the CD image version of backtrack 3 from ... look for the usb version on the exploit page and then make it bootable from the .... guide, I do really hope you master Wi-Fi with BackTrack after this reading. ... 3 of 32 educational aid prepared for SANS students, thanks to the SANS ... USB. Universal Serial Bus. PCMCIA Personal. Computer. Memory. Card ... remote-exploit team, the latest version is optimized to be ...

http://www.microsoft.com/downloads. 49c06af632

[Windows 7 SP1 AIO 44in1 Sv-SE Sept 2013 Free Download](https://warcommmensapp.weebly.com/uploads/1/3/6/6/136604817/windows-7-sp1-aio-44in1-svse-sept-2013-free-download.pdf) [Krishna Krishna Haye Krishna Jagmag Hua Re Angna RINGTONE](https://dertesuareng.weebly.com/uploads/1/3/6/4/136447321/krishna-krishna-haye-krishna-jagmag-hua-re-angna-ringtone.pdf) [fluturivolumul2pdfdownload](https://raezarphyho.weebly.com/uploads/1/3/6/6/136666543/fluturivolumul2pdfdownload.pdf) [Configurar Brillo De Pantalla Windows Xp](https://trello.com/c/zKXuHA5q/80-configurar-brillo-de-pantalla-windows-xp-halfgenna) [Band Baaja Baaraat 1 Full Movie In Hindi Free Download Hd 1080p](https://trello.com/c/anujRFT3/464-band-baaja-baaraat-1-full-movie-in-hindi-free-download-hd-1080p-hamilver) [Paintown 3 5 Mod Rar](https://satzdinalo.therestaurant.jp/posts/18966985) [Xforce Keygen 64-bit Product Design Manufacturing Collection 2012 Activation](https://trello.com/c/4GmTAZBl/165-xforce-keygen-64-bit-product-design-manufacturing-collection-2012-activation-kafivani) [ptc evolution script nulled themes](https://trello.com/c/7PmO2631/470-ptc-evolution-script-nulled-themes-corlang) [full learn oracle database in urdu pdf](https://trello.com/c/8PIm0d8M/467-full-learn-oracle-database-in-urdu-pdf-ellmic) [Web Gallery Downloader Pro Crack](http://gekisaihi.tistory.com/57)